## **Informatik 2 für Regenerative Energien Klausur vom 10. Juli 2014**

[Jörn Loviscach](mailto:jl@j3L7h.de)

Versionsstand: 9. Juli 2014, 00:18

This work is licensed under the Creative Commons Attribution-NonCommercial-ShareAlike 3.0 Germany License. To view a copy of this<br>license, visit<http://creativecommons.org/licenses/by-nc-sa/3.0/de/> or send a letter to Crea BY NC SA Francisco, California, 94105, USA.

*15 Punkte für die erste Aufgabe; 3 Punkte für alle weiteren Aufgaben. Mindestpunktzahl zum Bestehen: 20 Punkte. Hilfsmittel: maximal vier einseitig oder zwei beidseitig beschriftete DIN-A4-Spickzettel beliebigen Inhalts, möglichst selbst verfasst oder zusammengestellt; kein Skript, keine anderen Texte, kein Taschenrechner, kein Computer, kein Handy und Ähnliches.*

Name Vorname Matrikelnummer E-Mail-Adresse, falls nicht in ILIAS

1. Im C#-Programmlisting im Anhang sind 15 Fehler, darunter keine Tippfehler und höchstens ein Fehler pro Zeile. Erstellen Sie eine Liste mit 15 Zeilen aus

den Fehlern und ihren jeweiligen Korrekturen, nach dem folgenden Muster:

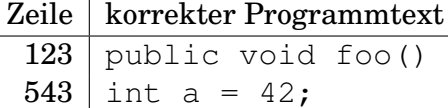

- 2. Mit dem (korrigierten) Code aus dem Programmlisting im Anhang wird die Methode Test.Teste() ausgeführt. Welche Zeichenkette steht in den Zeilen 27 bis 29 in der Variablen s, welche Zahlenwerte stehen in den Variablen kmAnton und kmBerta? Beschreiben Sie gegebenenfalls, wie Sie zu Ihrer Antwort kommen.
- 3. Die Methode BeendeFahrt der Klasse Kfz soll nur nach BeginneFahrt aufgerufen werden können, nicht mehrfach hintereinander. Erweitern Sie die Klasse so, dass ein falscher Aufruf von BeendeFahrt zu einer Exception führt.

4. Erweitern Sie in die Klasse Kfz aus dem (korrigierten) Listing im Anhang um eine öffentliche Methode string ListeFahrerUndKilometer(), die die Fahrer und ihre gefahrenen Kilometer nach folgendem Muster als Zeichenkette zurückgibt, samt Zeilenumbrüchen:

```
Doris: 2354
Egon: 354
Fred: 5432
```
Sie können dabei die bereits vorhandenen Methoden benutzen!

- 5. Schreiben Sie für das (korrigierte) Listing im Anhang eine Klasse FahrtInBielefeld, die von Fahrt erbt, aber als Startort "Bielefeld" enthält, mit einem entsprechenden Konstruktor. Die Methode KommeAn soll in dieser Klasse auch als Zielort "Bielefeld" eintragen. Gegebenenfalls sind auch an der Klasse Fahrt Änderungen nötig. Welche?
- 6. Die Objekte der Klasse Kfz aus dem (korrigierten) Listing im Anhang sollen in ihrer Liste fahrtenbuch nicht nur die Fahrten speichern, sondern auch die Zeitpunkte von Inspektionen. Beschreiben Sie in wenigen Sätzen, welche Klassen man wie anlegen und verwenden sollte, um das zu verwirklichen.
- 7. Stellen Sie das Folgende mit Klassen, Attributen und Vererbung als UML-Diagramm dar: *Jeder Punkt hat eine x- und eine y-Koordinate als Gleitkommazahl; jede Strecke hat einen Anfangs- und einen Endpunkt; jedes Dreieck hat drei Eckpunkte. Punkt, Strecke und Dreieck sind geometrische Objekte.* Damit Kursivschrift (falls nötig) zu erkennen ist, umkringeln Sie diese oder benutzen Sie eine andere Farbe dafür.
- 8. Welche Zahlen stehen nach Ausführung dieses C#-Programmfragments in den Variablen x, y und z? Geben Sie möglichst auch Zwischenschritte an, damit Ihr Gedankengang nachvollziehbar ist.

```
List<List<int>> a = new List<List<int>>();
List<int> b = new List<int>();
b.Add(3);
b.Add(4);
b.Add(5);
a.Add(b);
a.Add(new List<int>());
a.Add(b);
a[0][2] = 6;a.RemoveAt(1);
int x = a. Count;
int y = a[0]. Count;
int z = a[1][2];
```
Dieses Listing enthält 15 Fehler!

Dies soll ein Programm für eine elektronisches Fahrtenbuch werden. Die Methode Teste macht die Handhabung der Klassen vor.

```
1 class Test
2 {
3 public static void Teste()
4 {
5 Kfz auto1 = new Kfz("AB123XY", 1234, "Bielefeld");
6 int km = 2345;
\frac{1}{7} Kfz auto2 = new Kfz ("CD234UV", km, "Bielefeld");
         Kfz auto3 = auto2;
         Nachrichtenzentrale nz = new Nachrichtenzentrale ( );
10 Kfz. SetzeNachrichtenzentrale (nz);
11
12 auto1.BeginneFahrt ("Anton");
13 auto1.BeendeFahrt ("Hamburg", 1434);
14
_{15} for (int i = 0; i < 300; i++)
16 \{17 auto2.BeginneFahrt ("Berta");
18 km += 100;
19 auto2.BeendeFahrt ("Hannover", km);
20 auto2. BeginneFahrt ("Clara");
21 km += 100;
22 auto2.BeendeFahrt ("Bielefeld", km);
23 }
24
25 auto2. RegistriereInspektion ("Anton");
26
27 string s = nz. HoleMeldungen ();
28 int kmAnton = auto2. GefahreneKilometer ("Anton");
29 int kmBerta = auto3. GefahreneKilometer ("Berta");
30 }
31 }
32
33 class Kfz
34 {
35 string kennzeichen;
36 int kilometerstand;
37 string aktuellerOrt;
      List < Fahrt fahrtenbuch = new List <Fahrt>;
39 int kmLetzteInspektion;
40 bool inspektionAngefordert;
41 static int Nachrichtenzentrale nachrichtenzentrale;
4943 public Kfz (string kennzeichen, int kilometerstand, string aktuellerOrt)
44 {
45 this kennzeichen = kennzeichen;
46 this kilometerstand = kilometerstand;
47 this . aktuellerOrt = aktuellerOrt;
```

```
48 }
49
50 public void BeginneFahrt (string fahrer)
51 {
52 fahrtenbuch . Add (Fahrt ( aktueller Ort, fahrer ));
53 }
54
55 public void BeendeFahrt (string zielort, int kilometerstand)
56 {
57 fahrtenbuch [ fahrtenbuch . Count − 1 ] .KommeAn( z i e l o r t ,
\text{is} kilometerstand + this . kilometerstand );
\epsilon_{59} this kilometerstand = kilometerstand :
60 i f ( t h i s . k i lometerstand − kmLetzteInspektion > 10000
61 & d !inspektionAngefordert
62 & nachrichtenzentrale != null)
63 {
64 Melde (kennzeichen+": Inspektion fällig!");
65 inspektionAngefordert = true;
66 }
     \overline{\ }6869 public void RegistriereInspektion()
70 {
mLetzteIn spektion = kilometerstand;72 inspektionAngefordert = false;
73 }
74
75 public string [] HoleFahrer ()
76 {
77 List <string > fahrerListe = new List <string > ();
78 foreach (Fahrt f in fahrtenbuch)
79 {
80 if (! fahrerListe. Contains (f. Fahrer))
81 {
82 fahrerListe.Add();
83 }
84 }
85 return fahrerListe.ToArray();
     \}87
88 public int GefahreneKilometer (string fahrer)
89 {
90 int km;
91 foreach (Fahrt f in fahrtenbuch)
92 {
_{93} if (f. Fahrer == fahrer)
94 {
\mathbf{km} += f.holeStreckenlänge();
96 }
97 }
98 return km;
```

```
99 }
100
_{101} public static void SetzeNachrichtenzentrale(n)
102 \qquad \qquad103 nachrichtenzentrale = n:
104 }
105 }
106
107 abstract class Fahrt
108 {
109 string startort;
110 string zielort;
111 DateTime beginn ;
112 DateTime ende;
113
114 string fahrer;
115 string Fahrer
_{116} { get { return fahrer; } }
117
118 int streckenlänge;
_{119} public int holeStreckenlänge()
120 {
121 return streckenlänge;
122 }
123
_{124} public void Fahrt (string startort, string fahrer)
125 {
126 this startort = startort;
_{127} beginn = DateTime.Now;
128 this . fahrer = fahrer;
129 }
130
_{131} public void KommeAn(string zielort, string streckenlänge)
132 {
133 this . zielort = zielort;
_{134} ende = DateTime . Now;
135 this streckenlänge = streckenlänge;
136 }
137 }
138
139 class Nachrichtenzentrale
140 \frac{1}{2}141 List <string > nachrichten = new List <string > ();
142
_{143} public void Melde (string meldung)
144 {
145 Add (meldung);
146   }
147
148 public string HoleMeldungen ()
149 {
```

```
string s = "";<br>foreach (m in nachrichten)
150
151\{152
                       s + m + "'; "153
                  \mathcal{E}154
                 return s;
155
            \overline{\phantom{a}}156
_{157} \qquad }
```